2007 1 25

## USB

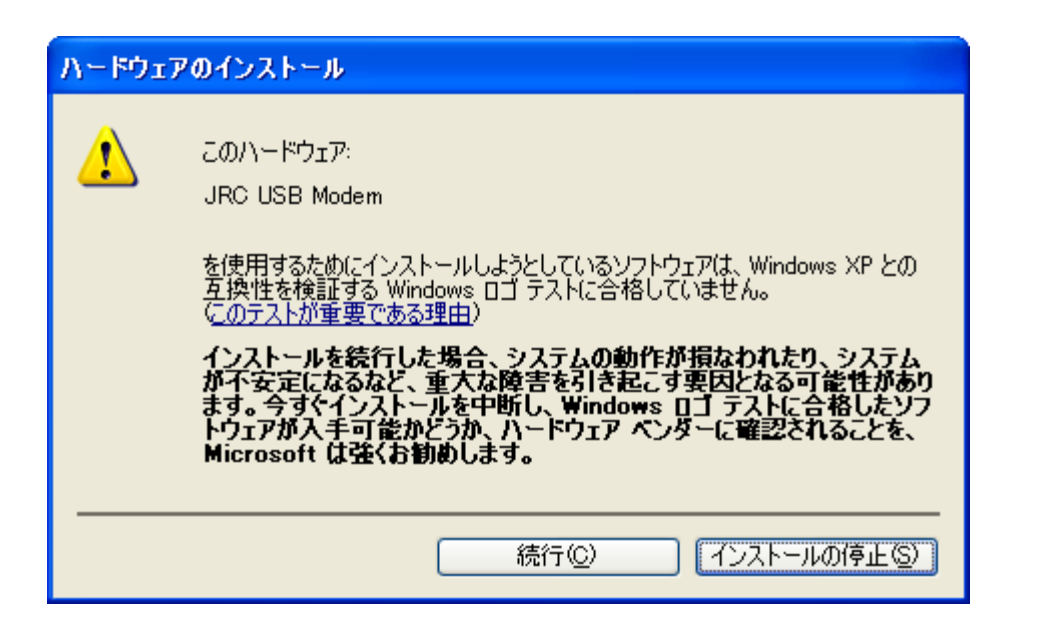